# IKASLEAREN GIDA

## PSIKOPATOLOGIA

# IKASTURTEA: 2015-2016

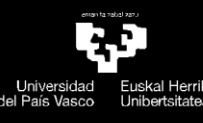

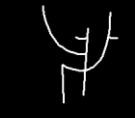

Psikologia Fakultatea<br>Facultad de psicología

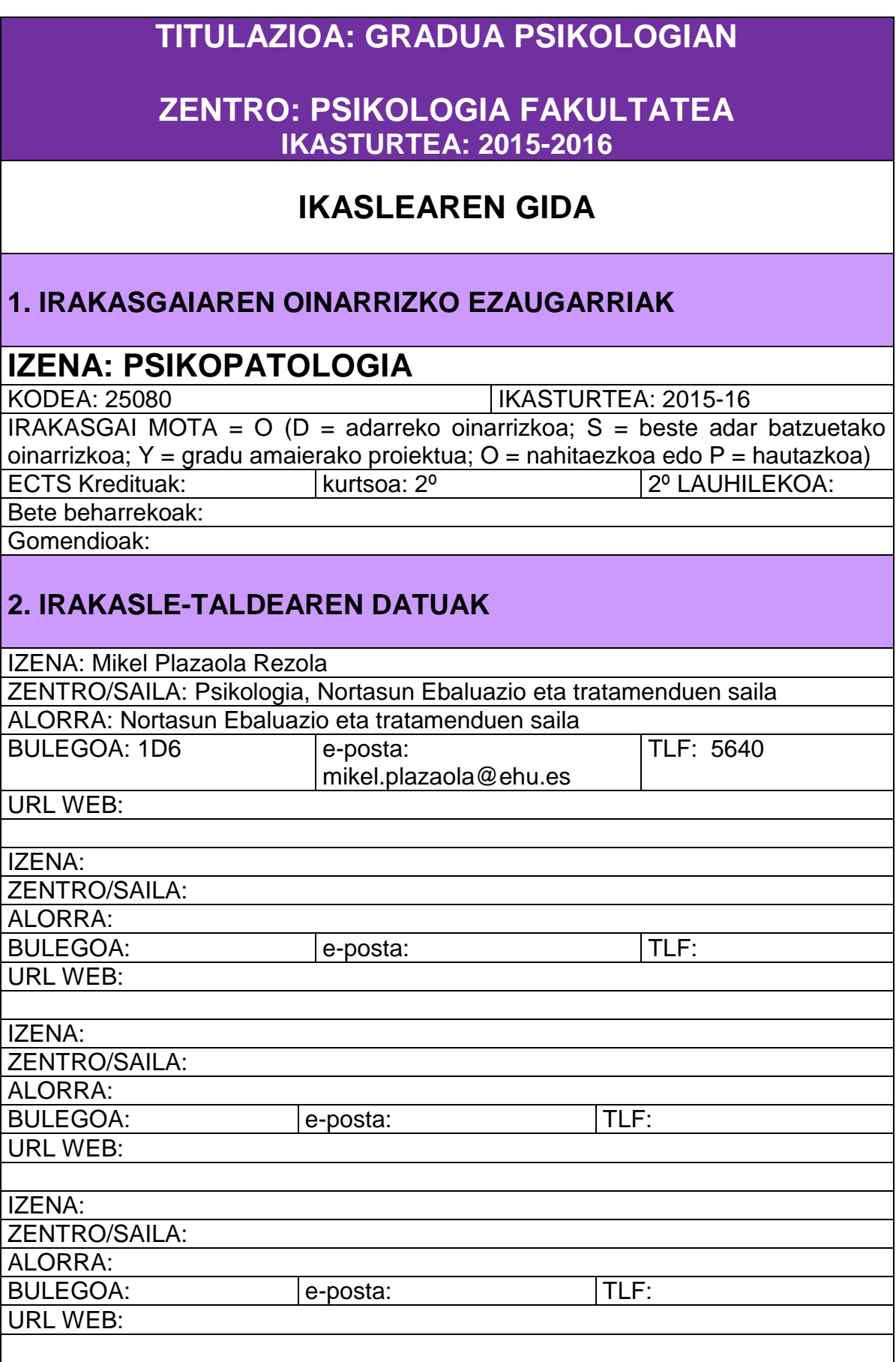

### **3. IRAKASGAIAREN BERARIAZKO ETA ZEHARKAKO GAITASUNAK**

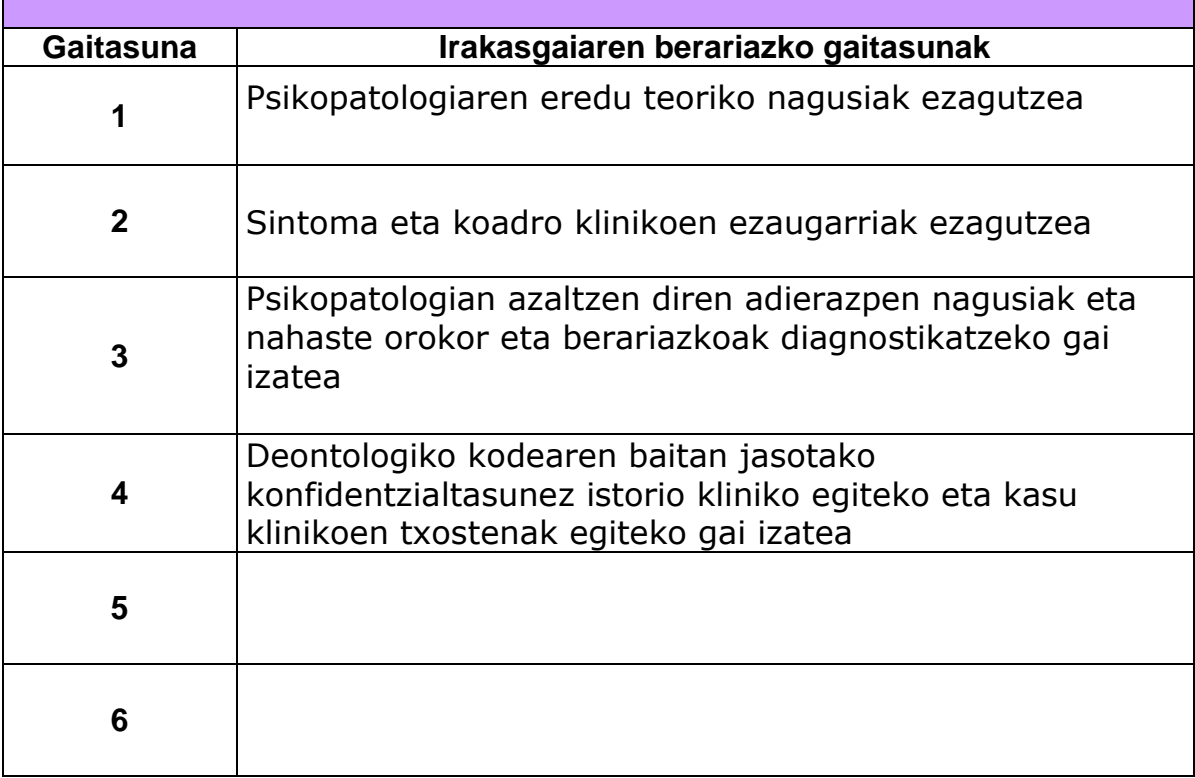

## **4. PROGRAMA**

#### 4.1. PROGRAMA TEORIKO ZABALA

- 1. Diagnostiko eta sailkapen psikopatologian
- 2. Gogo aldarte eta hersturaren nahasteak
- 3. Sexu eta identitate sexualaren nahasteak
- 4. Elikadura portaeraren nahasteak
- 5. Alkoholismo eta toxikomania
- 6. Nahaste psikotikoak
- 7. Dementzia
- 8. Bulkaden kontrolaren nahasteak
- 9. Nortasunaren nahasteak

### 4.2. PRAKTIKA EGITASMOA (\*)

Kasu klinikoen azalpena, non ikasleak hauei buruzko historia kliniko eta hipotesi diagnostiko bat egin beharko duen.

(\*) Komenigarria litzateke jarduera bakoitzarekin zein gaitasun garatzen den zehaztea, bai eta gaitasunaren zenbakia ere.

#### **5.-IRAKASGAIAREN PLANGINTZAKO KRONOGRAMA**

(jarraibideak: Psicoplaneko taula kopiatu eta atal honetan itsatsi)

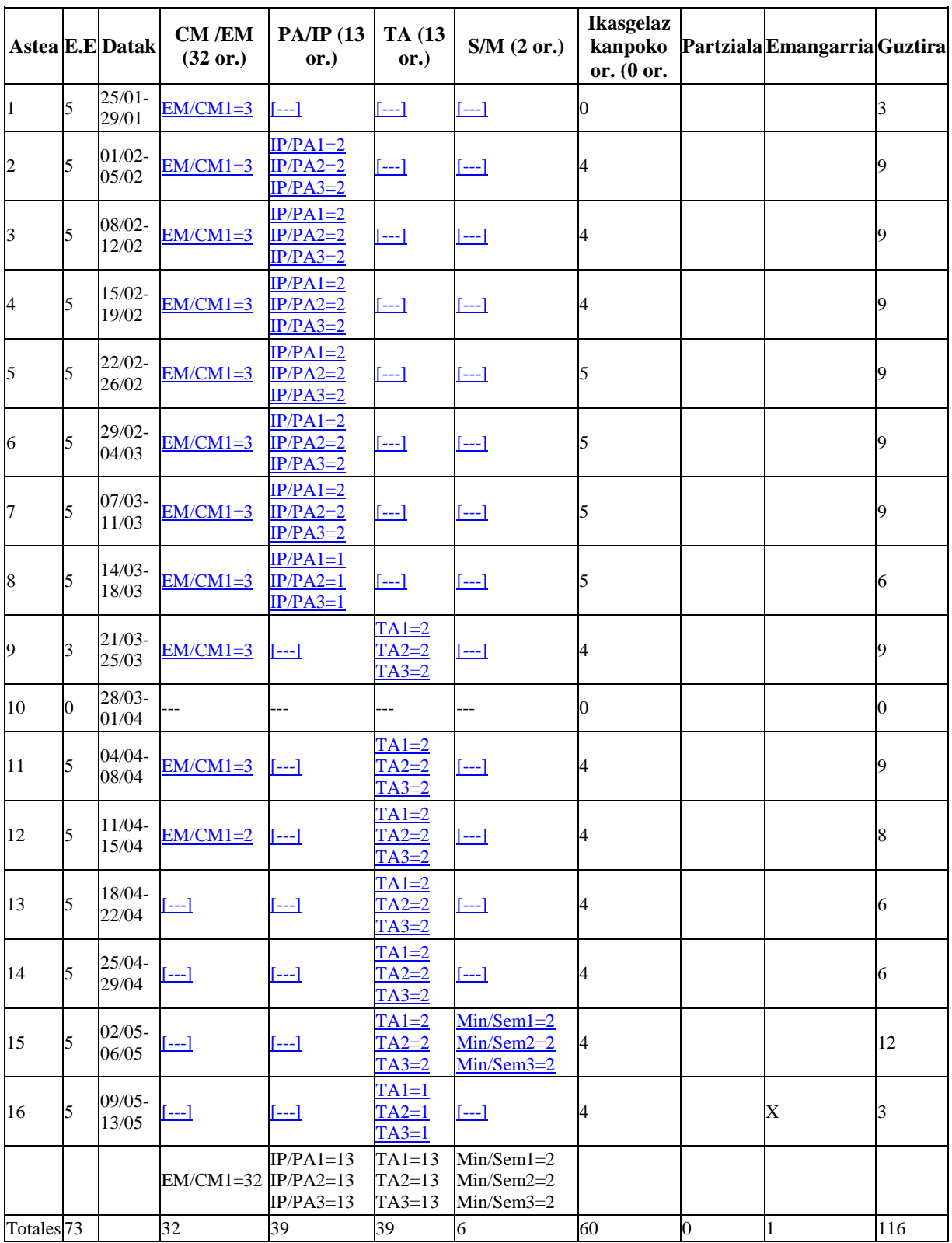

### **6. EBALUAZIO-SISTEMA** (TEORIA ETA PRAKTIKA)

Irakasgai honetan aski izango da azterketara ez agertzea deialdiari uko egiteko Ebaluatua izateko berriz:

Azterketa teoriari buruz

Praktikan: Azpitaldetan (4, 5 lagun) aurkeztutako kasuei buruz, esposizioa et eztabaida klasean eta txosten bat egin ikasturte bukaeran igortzeko.

#### **7. DOCUMENTAZIOA/BIBLIOGRAFIA**

**OINARRIZKO**:

ALVAREZ, J. M., ESTEBAN, R. Y SAUVAGNAT, F. (2004). **Fundamentos de la psicopatología Psicoanalítica** . Madrid: Síntesis.

AMERICAN PSICHIATRIC ASSOCIATION **DSM-IV**.(1995) **Manual diagnóstico y estadístico de los trastornos mentales**. Masson. Bartzelona**.**

AMERICAN PSICHIATRIC ASSOCIATION. (1994). **DSM-III-R**.

**Burutiko nahasteen estatistiko eta diagnostikorako eskuliburua**. E.H.U. Bilbo.

BELLOCH, A.; SANDIN, B.;RAMOS F. (1995). **Manual de Psicopatología**. McGraw Hill. Madril, (Vol. I-II).

BERGERET, J. (1981) **Manual de psicología patologica**.Toray Masson, Bartzelona.

BERNARD, P. (1977). **Semiología psiquiatrica**. Masson, Bartzelona. 1977.

BIURRUN, J. PLAZAOLA, M. (2010) **Sinopticón psicopatológico.**  Psikla, Donostia

EY, H.; BERNARD, P.; BRISSET, CH. (1975) **Tratado de psiquiatría**. Toray-Masson. Bartzelona.

FOUCAULT, M. (1976). **Historia de la locura en la época clásica.** Méx Fondo de cultura económica.

FOUCAULT, M. (1995). *El nacimiento de la clínica*. México, D.F., Siglo GRADILLAS, V. (1995). **Psicopatología descriptiva.** Madril, Eudema.

GUIMON, J. (2008). **Salud mental basada en las pruebas.** UPV, Bilbo

JARNE, A. TALARN, A.(Konp.)(2.000). **Manual de psicología clínica.**  Paidós: Bartzelona.

MENECHAL, J. (1998). **Introducción a la psicopatología**. Madril, Alianza.

Mira, V., P. Ruíz, et al. (2005). **Conceptos freudianos.** Madrid, Síntesis. O.M.S.-**C.I.E.-10.** (1992) **Transtornos mentales y del** 

**comportamiento.** Meditor, Madril.

PELICER, (1973). **Historia de la psiquiatría**. Paidós. Buenos Aires.

POSTEL Y QUETEL, (1987). **Historia de la psiquiatría.** Fondo de Cultura Económica. México.

ROUDINESCO, E. AND M. PLON (1998). **Diccionario de psicoanálisis.** Barcelona, Paidós.

#### SCHARFFETER (1977). **Introducción a la Psicopatología general**.- Morata, Madril. 1977.

#### **OSAGARRI:**

Anales de Psicología Apertura. Cuadernos de Psicoanálisis. Átopos. Salud mental, Comunidad y Cultura ISSN: 1696-3202 www.atopos.es Claves en Psicoanálisis y Medicina. Hacia la Interdisciplina. Cuadernos de Psicoanálisis eISSN: 1939 – 8298 Freudiana Intersubjetivo. Revista de Psicoterapia Psicoanalítica y Salud ISSN 0002 – 9556 Norte de salud mental ISSN: 1578-4940 [www.ome-aen.org/norte.htm](http://www.ome-aen.org/norte.htm) Online ISSN 1535 – 7228 Papeles del Psicólogo. PLIEGUES Issn 1889-3732 Psicothema Psiquiatría Dinámica y Psicoterapia Revista de la Asociación Española de Neuropsiquiatría ISSN: 0211-5735 www.revistaAEN.es Revista de Psicoanálisis Revista de Psicología General y Aplicada ISSN: 0373 – 2002 Revista de Psicopatología y Psicología Clínica - Revista oficial de la Asociación Española de Psicología Clínica y Psicopatología AEPCP ISSN: 1136-5420 Revista de Psicopatología y Psicología Clínica Revista de Psiquiatría y Psicología Humanista Revista latinoamericana de psicopatología fundamental ISSN: 1415-4714 Salud Mental The American Journal of Community Psychology ISSN: 0091 – 0562 www.springerling.com The American Journal of Psychiatry Print ISSN 0002 – 953X www.ajp.psychiatryonline.org The American Journal of Psychology ISSN 0002 – 9556 [www.press.uillinois.edu/journals/ajp.html](http://www.press.uillinois.edu/journals/ajp.html) eISSN: 1939 – 8298 The American Journal of Psychology ISSN 0002 – 9556www.press.uillinois.edu/journals/ajp.html The British Journal of Psychiatry Print: ISSN: 0007 – 1250 [www.bjp.rcpsych.org/](http://www.bjp.rcpsych.org/) Online ISSN: 1472-1465 www.ajp.psychiatryonline.org www.press.uillinois.edu/journals/ajp.html

#### **INTERNETEKO BALIABIDEAK:**

**[www.ffccl.es](http://www.ffccl.es/) [www.psiquiatria.com](http://www.psiquiatria.com/) [www.acheronta.org](http://www.acheronta.org/)**

……

## **8. TUTORE-ORDUTEGIAK**

Tutoretza ordutegia ezagutu ahal izango da hurrengo bideen bitartez